# Procedura per importare il materiale didattico dall'A.A. precedente

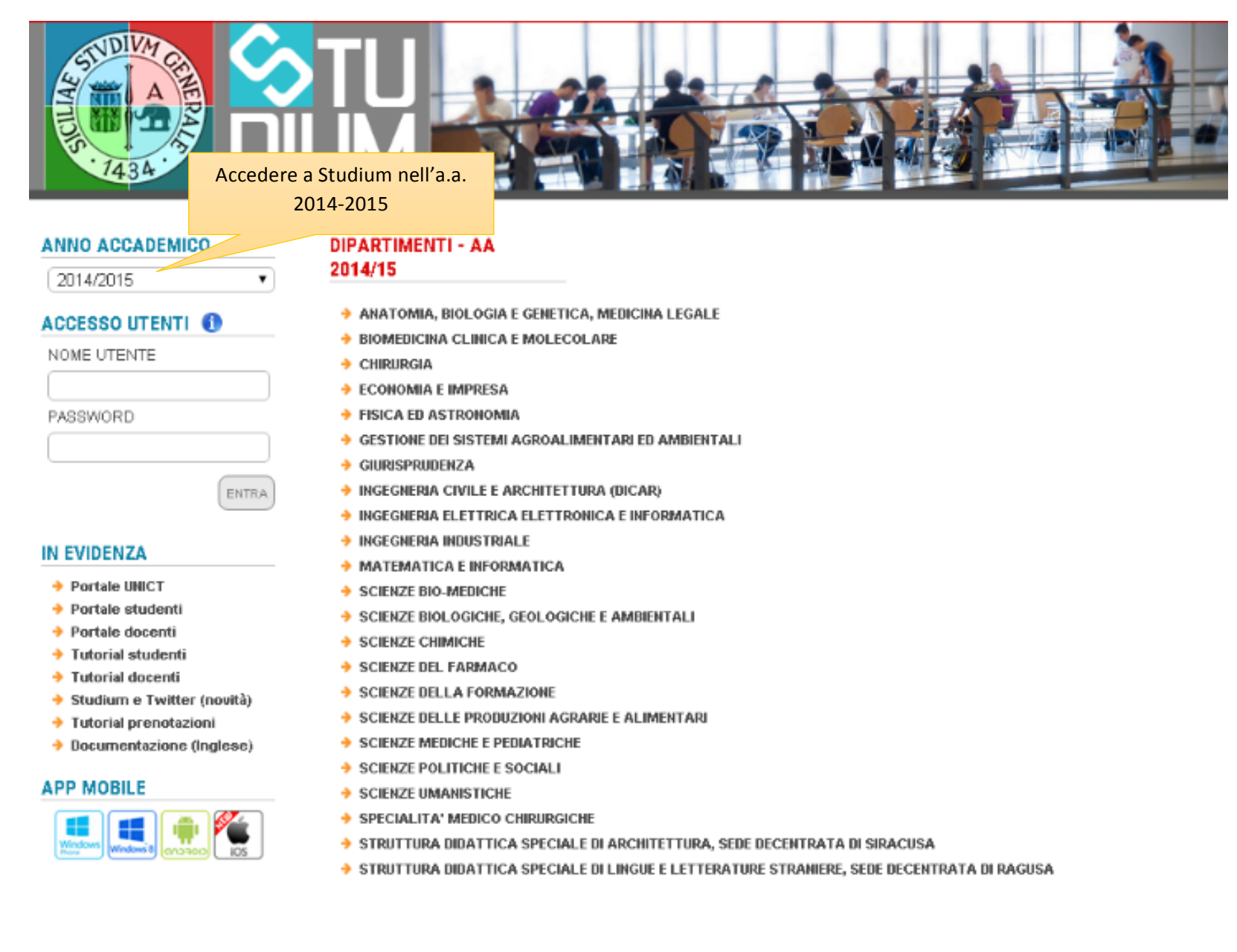

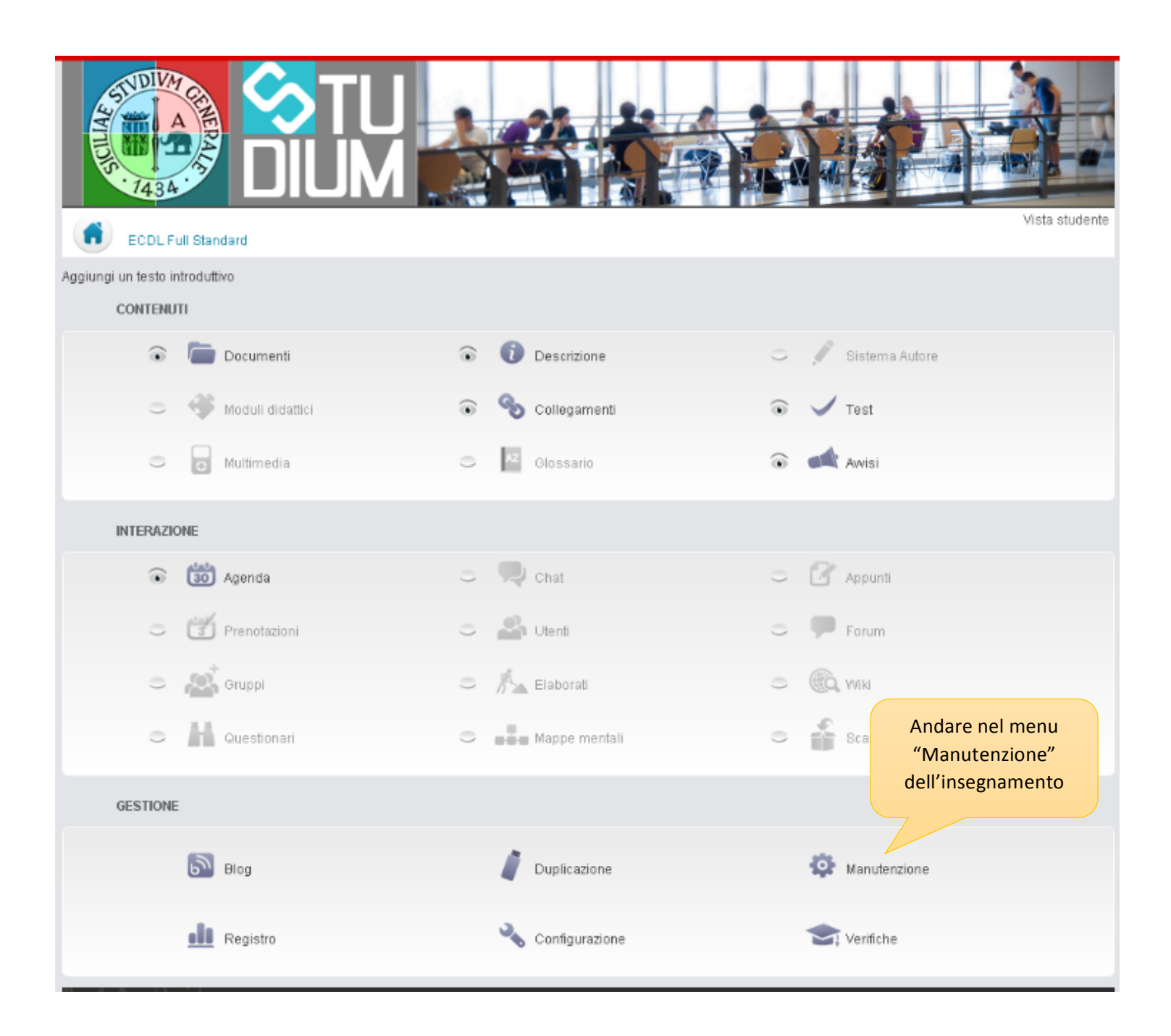

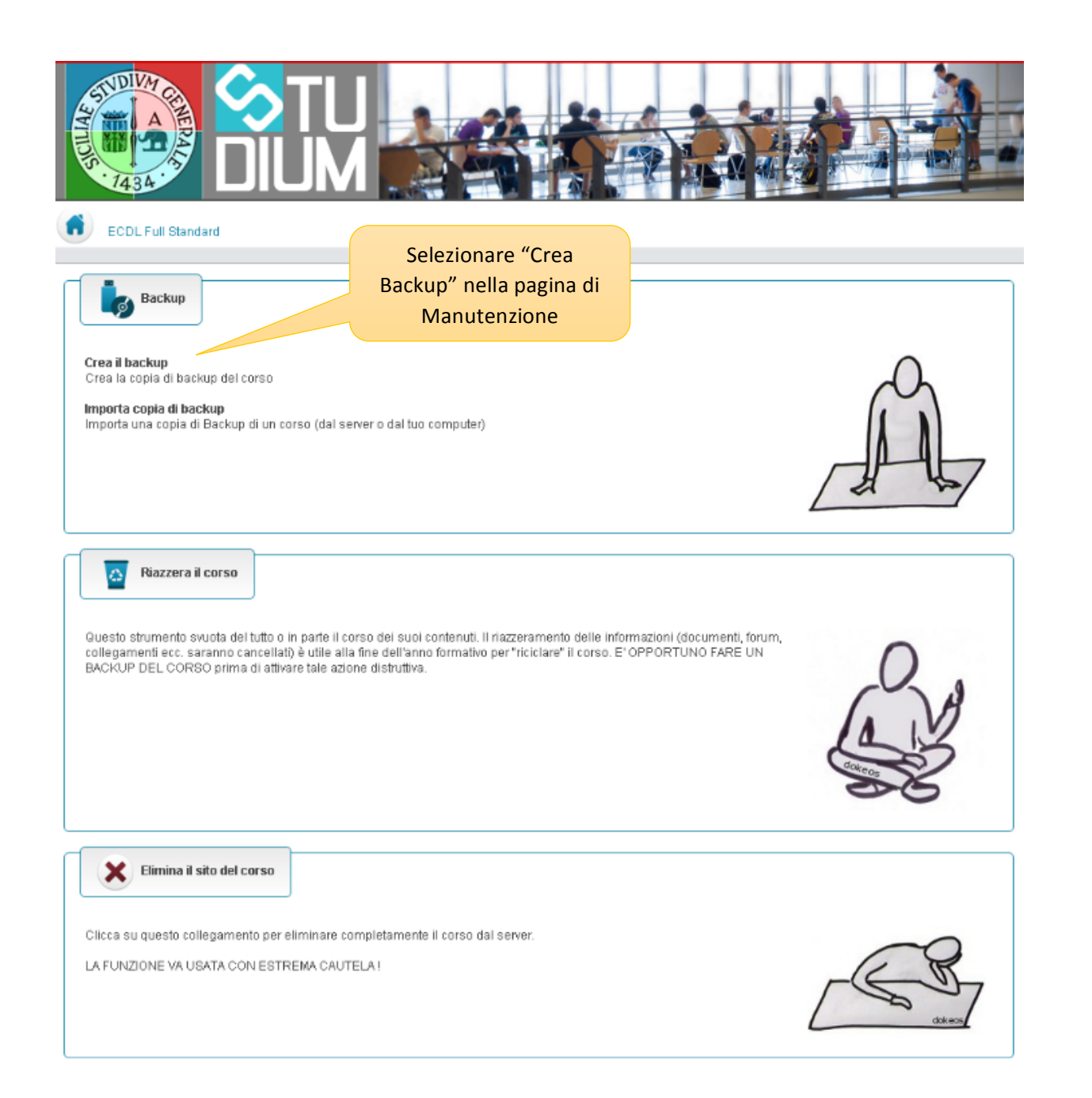

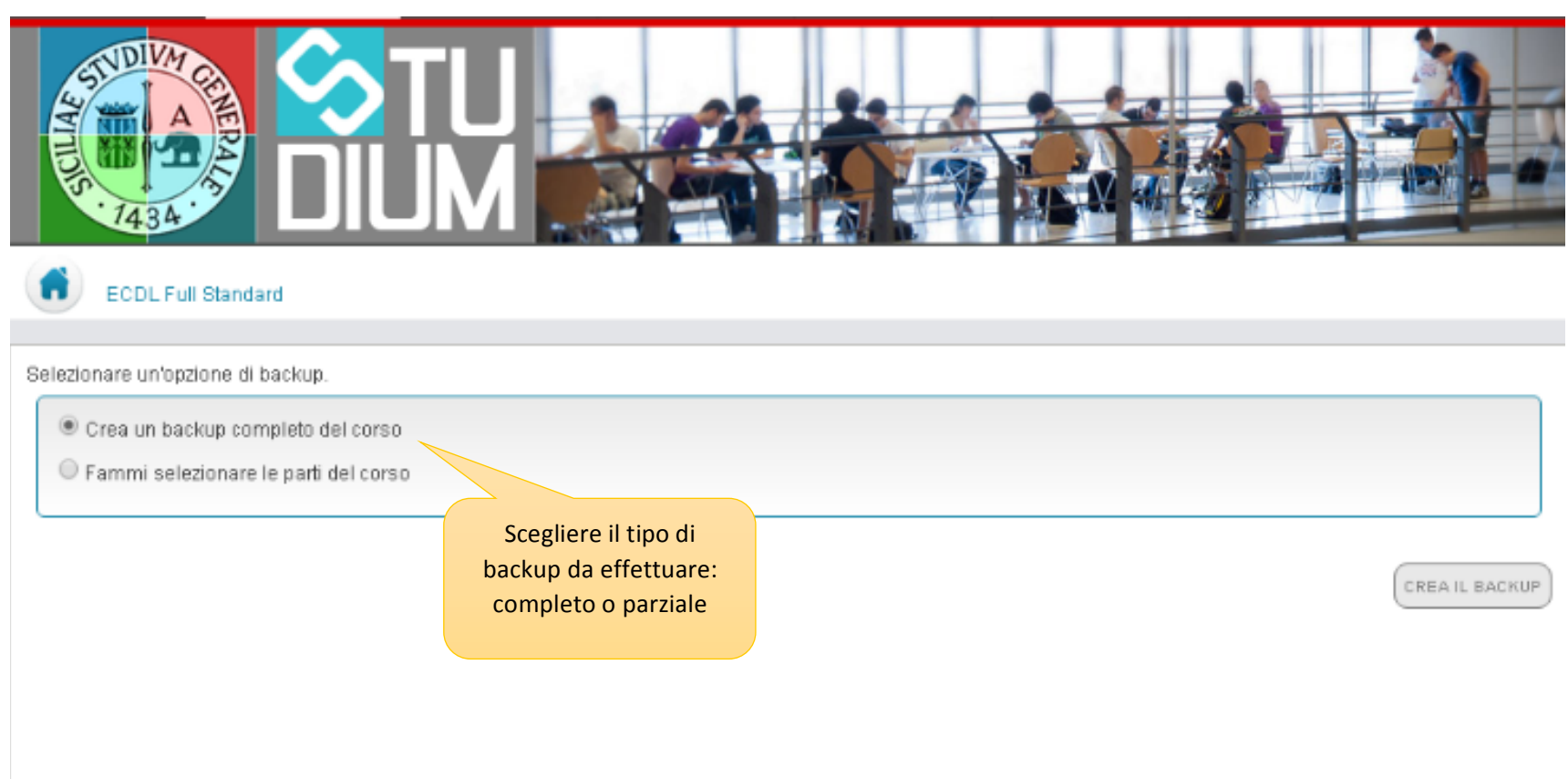

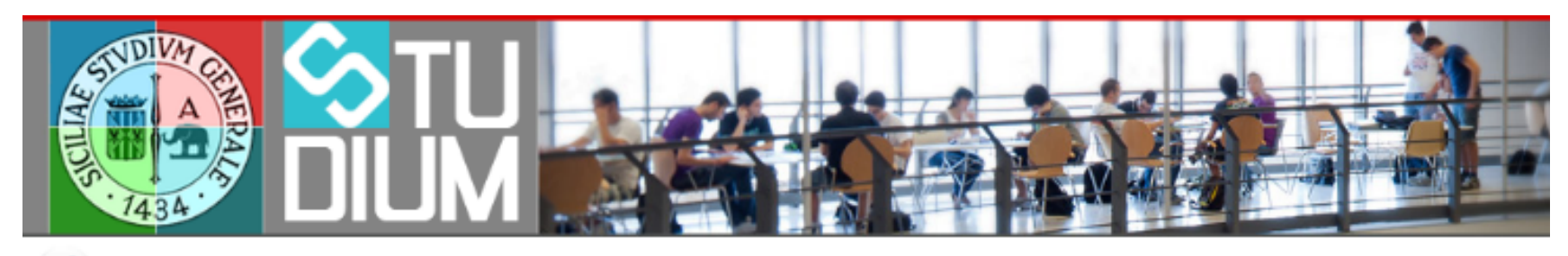

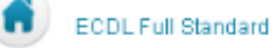

La copia di backup del corso è stata creata. Il download inizierà tra un momento. Se il download non parte automaticamente clicca sul seguente collegamento

1\_ECDLFULLSTANDARD\_20151014160137.ZIP

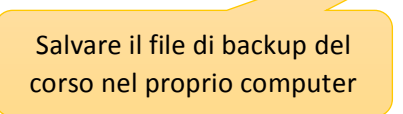

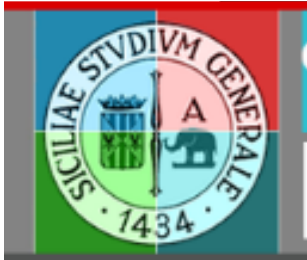

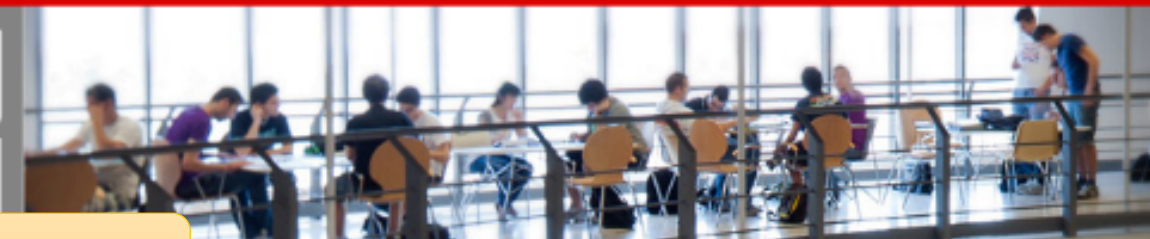

# Accedere all'a.a. 2015-2016

# **ANNO ACCADEMICO**

### **OTPARTIMENTI - AA**

# 2015/16

 $\mathbf{v}$ 

**ENTRA** 

# ACCESSO UTENTI<sup>O</sup>

#### NOME UTENTE

2015/2016

PASSWORD

# **IN EVIDENZA**

- → Portale UNICT
- → Portale studenti
- → Portale docenti
- → Tutorial studenti
- → Tutorial docenti
- $\rightarrow$  Studium e Twitter
- $\rightarrow$  Tutorial prenotazioni
- → Documentazione (inglese)

### **APP MOBILE**

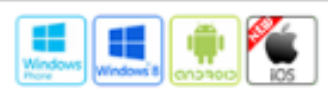

- AGRICOLTURA, ALIMENTAZIONE E AMBIENTE (DI3A)
- > CHIRURGIA GENERALE E SPECIALITÀ MEDICO-CHIRURGICHE
- $\rightarrow$  ECDL, European Computer Driving Licence
- > ECONOMIA E IMPRESA
- **TESICA ED ASTRONOMIA**
- → GIURISPRUDENZA
- > INGEGNERIA CIVILE E ARCHITETTURA (DICAR)
- > INGEGNERIA ELETTRICA ELETTRONICA E INFORMATICA
- > INGEGNERIA INDUSTRIALE
- $\rightarrow$  **MATEMATICA E INFORMATICA**
- → MEDICINA CLINICA E SPERIMENTALE
- SCIENZE BIOLOGICHE, GEOLOGICHE E AMBIENTALI
- SCIENZE BIOMEDICHE E BIOTECNOLOGICHE
- $\rightarrow$  SCIENZE CHIMICHE
- SCIENZE DEL FARMACO
- SCIENZE DELLA FORMAZIONE
- SCIENZE MEDICHE, CHIRURGICHE E TECNOLOGIE AVANZATE G.F. INGRASSIA
- SCIENZE POLITICHE E SOCIALI
- SCIENZE UMANISTICHE
- STRUTTURA DIDATTICA SPECIALE DI ARCHITETTURA, SEDE DECENTRATA DI SIRACUSA
- STRUTTURA DIDATTICA SPECIALE DI LINGUE E LETTERATURE STRANIERE, SEDE DECENTRATA DI RAGUSA

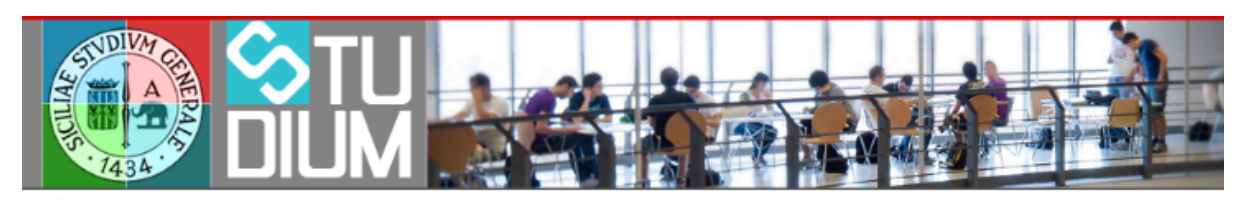

ECDL Corso Advanced

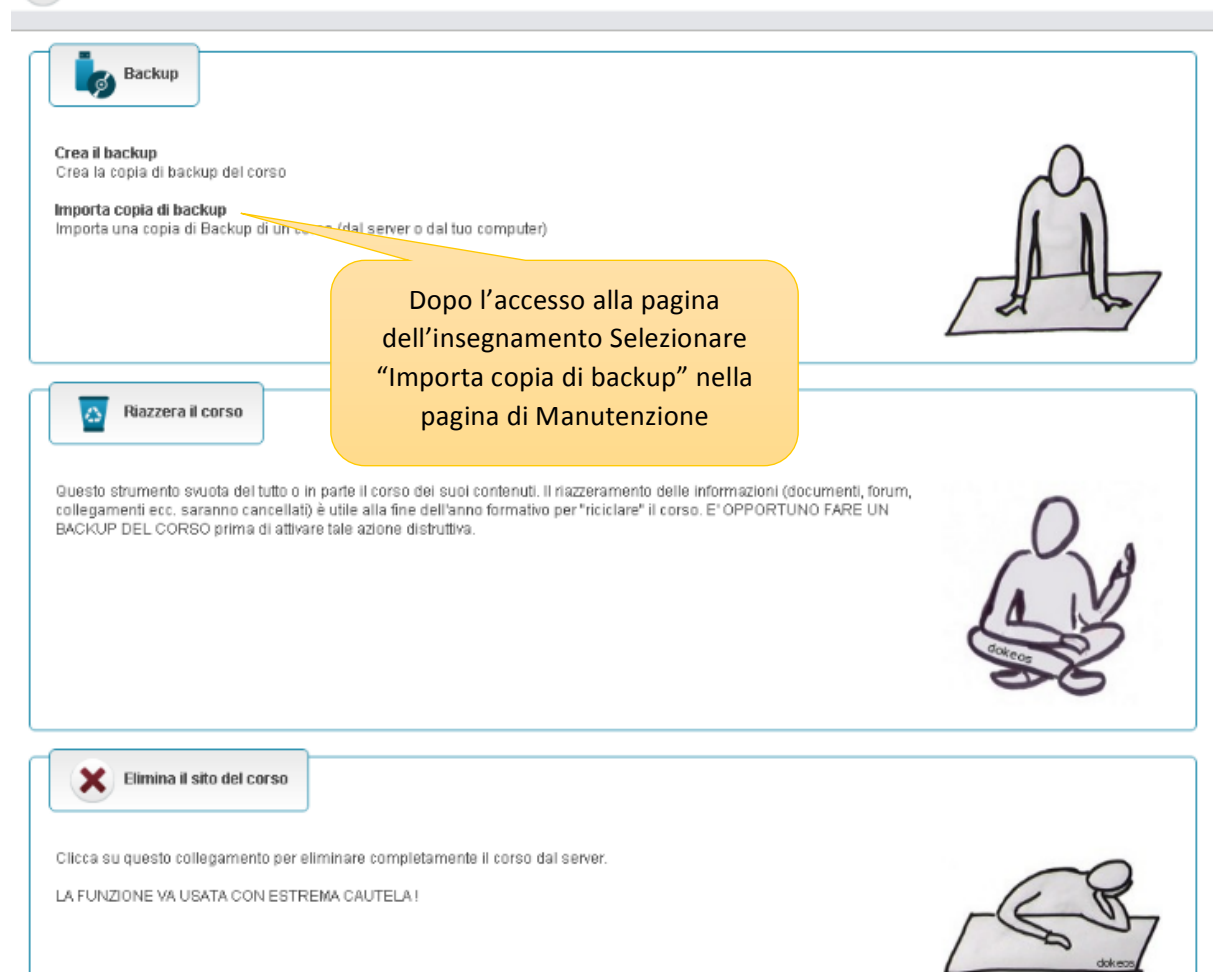

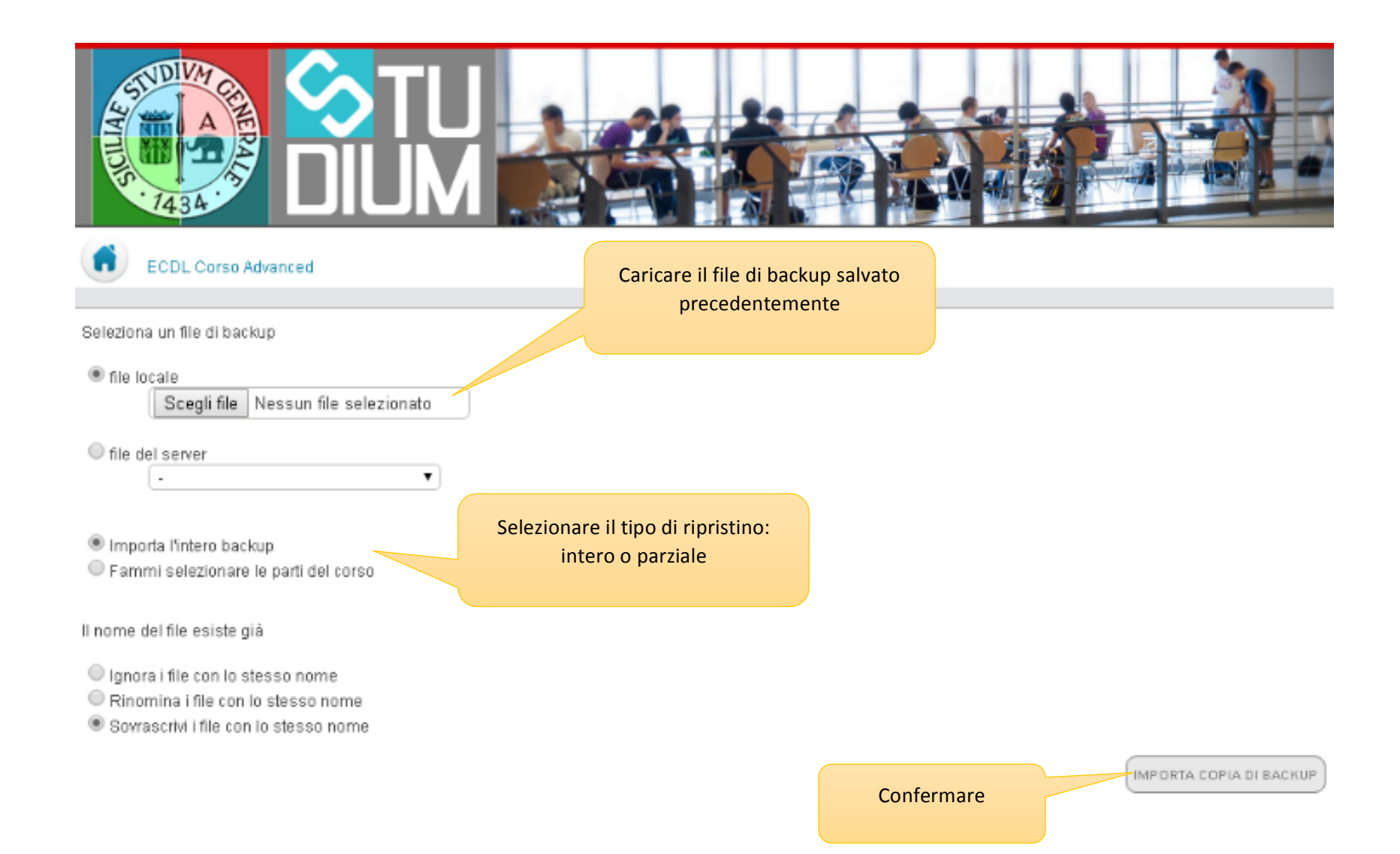